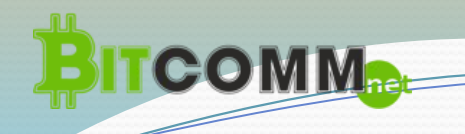

## **Маркетинг бинарно-матричный**

## **Состоит из 5-и основных и 2-х VIP площадок с различными суммами входа и выплат исчисляемыми в биткоинах.**

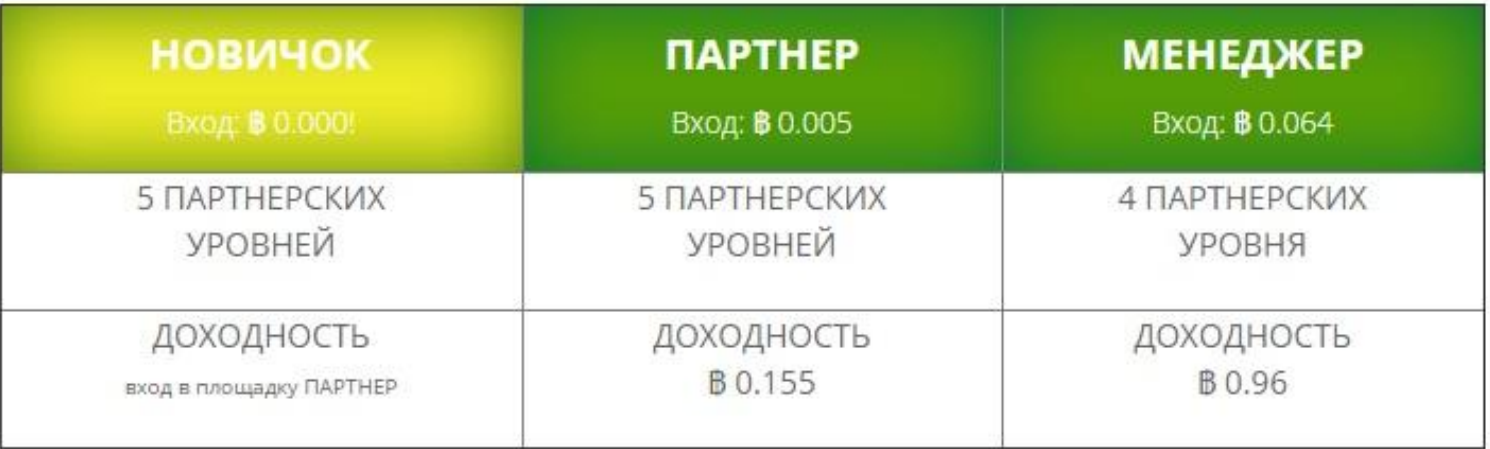

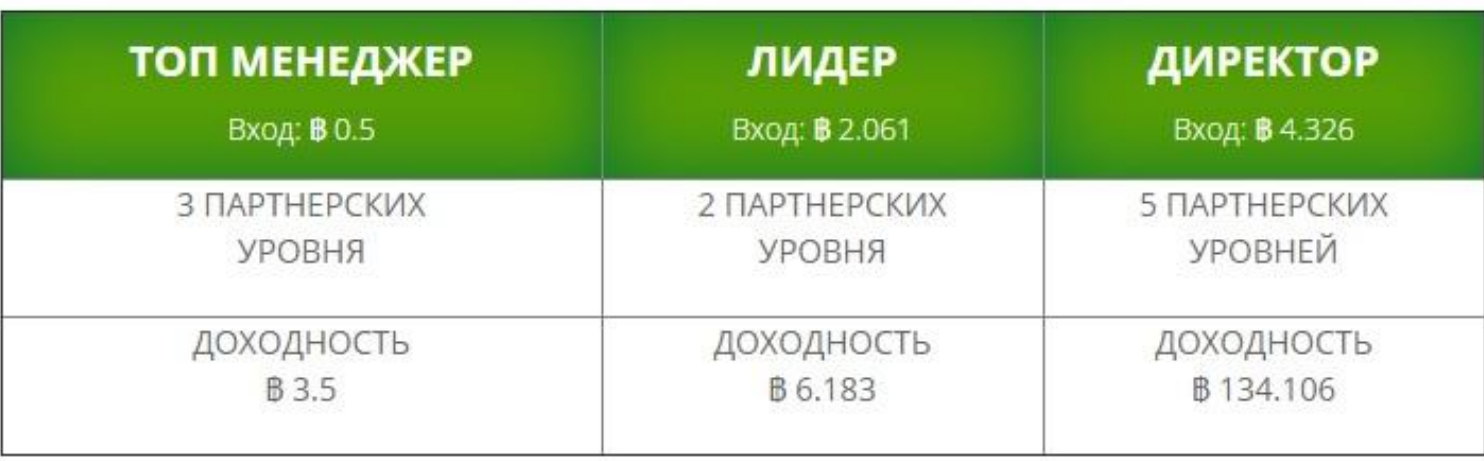

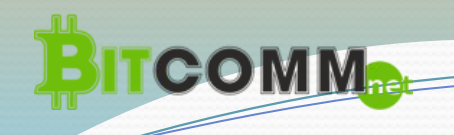

# **VIP площадки** (доступны после оплаты взноса  $\mathbb{B}$  10.0)

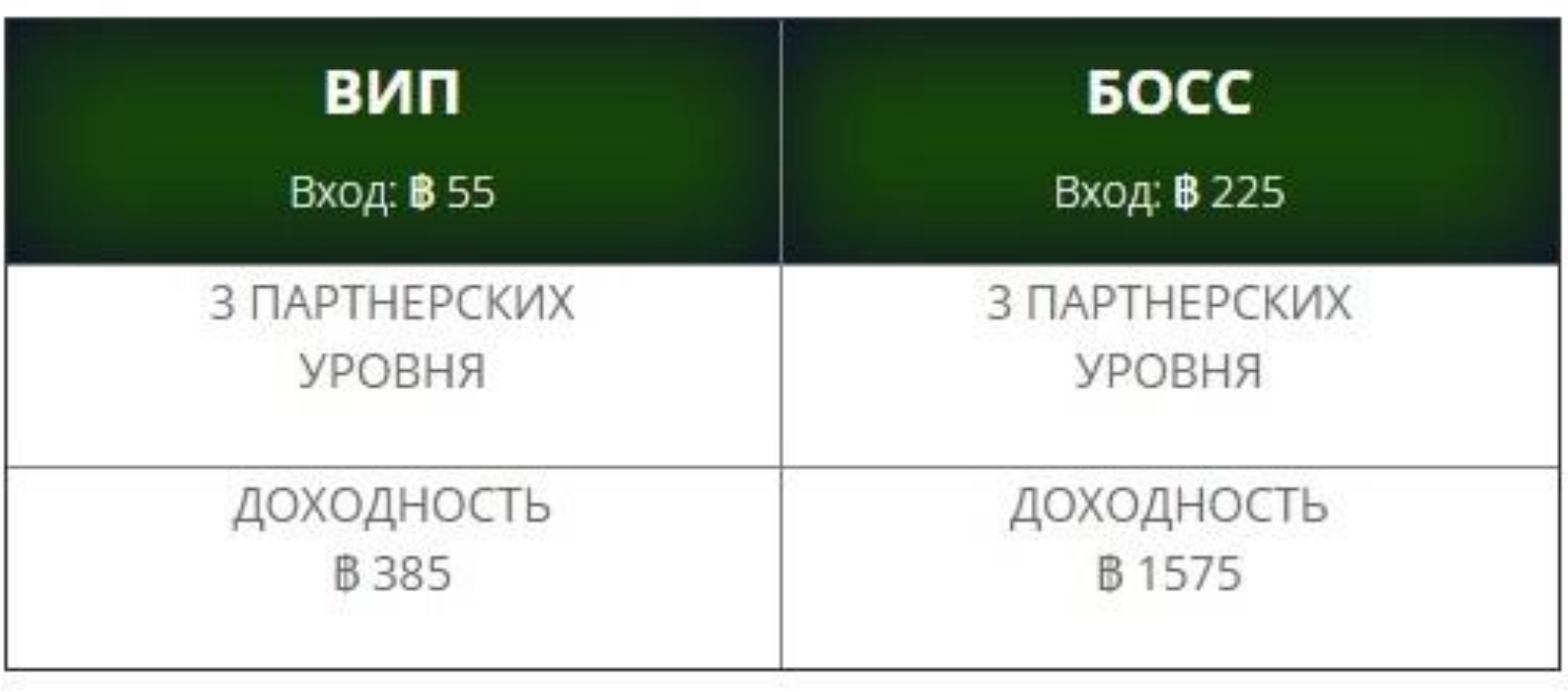

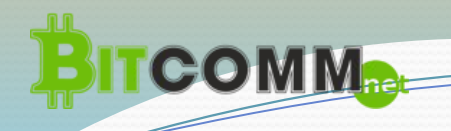

После оплаты стоимости площадки вы займете место в структуре своего спонсора и верхнее место в своей матрице.

**1-я площадка** – 62 человека, с входом 0.005 биткоина. Имеет 5 уровней. Доход после вычета реинвеста составит 0,155 биткоина.

Заполнение матрицы начинается от вас, сверху вниз, слева направо. Все нижестоящие места будут закрываться автоматически ровными рядами вашими партнерами и партнерами, упавшими под вас по переливу от ваших спонсоров (при условии, что все регистрации идут от первого логина).

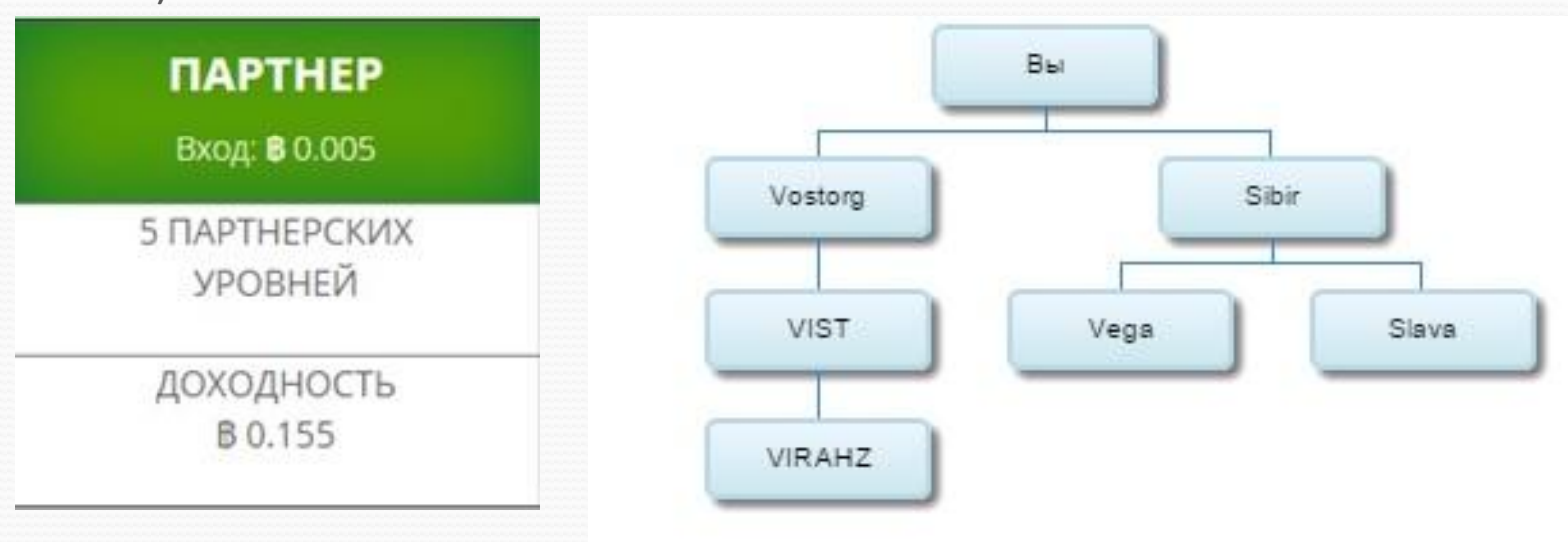

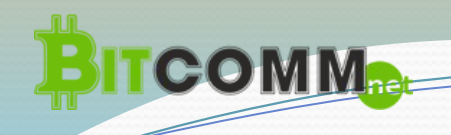

Обязательных условий по лично приглашенным нет, но приглашать желательно, это значительно ускорит закрытие площадок и повысит Ваш доход.

Если вы не успели лично пригласить партнеров, а под вас упали партнеры по переливу, то они активируют вас как лично приглашенные.

В личном кабинете Вы будете наблюдать заполнение матриц, и контролировать этот процесс.

После заполнения нижнего ряда матрицы, площадка перезапустится, ваше место реинвестом автоматически улетит за своим спонсором в его матрицу, в ближайшую свободную ячейку, и продолжит движение по тому же алгоритму.

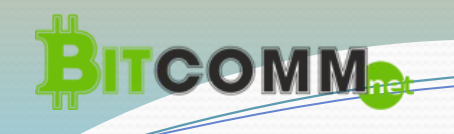

*2-я площадка – 30 человек, с входом 0,064 биткоина. Имеет 4уровня. Доход после вычета реинвеста составит 0,96 биткоина.*

*3-я площадка – 14 человек, с входом 0,5 биткоина. Имеет 3 уровня. Доход после вычета реинвеста составит 3,5 биткоина.*

*4-я площадка – 6 человек, с входом 2,061 биткоина. Имеет 2 уровня. Доход после вычета реинвеста составит 6,183 биткоина.*

*5-я площадка – 62 человека, с входом 4,326 биткоина. Имеет 5уровней. Доход после вычета реинвеста составит 134,106 биткоина.*

**Доступ на VIP площадки после оплаты 10 биткоинов.**

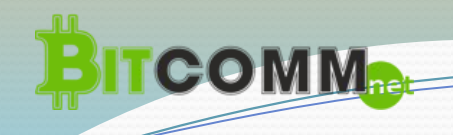

*6-я площадка – 14 человек, с входом 55 биткоинов. Имеет 3 уровня. Доход после вычета реинвеста составит 385 биткоина.*

*7-я площадка – 14 человек, с входом 225 биткоинов. Имеет 3 уровня. Доход после вычета реинвеста составит 1575 биткоина.*

Переход на площадки с большим доходом, осуществляется партнерами самостоятельно. Для этого на вашем балансе должна находиться сумма, эквивалентная сумме входа на выбранную вами площадку.

Нажатием кнопки Приобрести, вы соглашаетесь с условиями и автоматически попадаете в оплаченную матрицу, стремясь занять место под своим спонсором, и занимаете верхнее место на своей площадке.

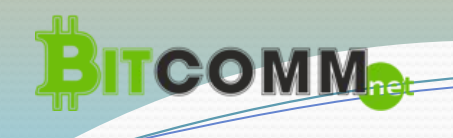

## **Площадка НОВИЧОК с бесплатным входом.**

*0-я площадка – 62 человека, с бесплатным входом. Имеет 5 уровней. Доход составит 0,005 биткоина, только для входа в 1-ю площадку.*

Доход начисляется за выполнение определенных действий: *Вступить в группу ВКонтакте: https://vk.com/bitcoomm Просмотреть видео "Лайкнуть" видео*

Вознаграждение за проделанную работу мгновенно отобразится на балансе в вашем кабинете, и вы тут же можете воспользоваться им для оплаты места в площадке ПАРТНЕР.

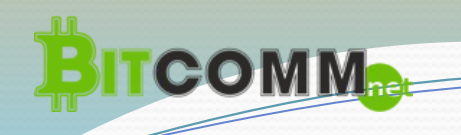

## **Структура площадок**

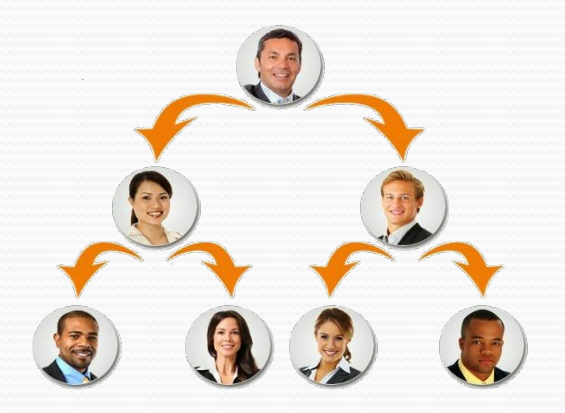

Каждая площадка представляет из себя бинарную матрицу. Т.е. под каждым участником всегда 2 места.

Приглашенные в проект люди попадают в матрицу своего спонсора на ближайшее свободное к нему место, заполняя структуру сверху вниз и слева направо.

У площадок проекта матрицы имеют глубину от 3 до 5 уровней начиная с первой линии приглашенных.

За счет ограничения в 2 места по каждым участником, 3-й и последующие приглашенные "переливом" попадают уже не напрямую под своего спонсора, а под одного из приглашенных ранее, помогая ему заполнять его матрицу.

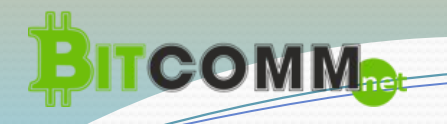

Движение по площадкам начинается всегда с первой, с суммы 0.005 биткоина. Количество оплаченных мест не ограничено. Дополнительные места, клоны, вы можете приобрести не выходя из кабинета, присвоив каждому клону своё уникальное имя, логин.

Вы можете находиться одновременно на всех площадках, при условии, что входили, начиная с первой и шли по возрастающей.

По условиям партнерской программы, ваш логин имеет привязку к своему спонсору и всегда следует за ним.

Если ваш спонсор не вошел в площадку на большую сумму, вы следуете за вышестоящим спонсором, но только до того момента, как ваш личный спонсор войдет в неё, дальше он продолжает следовать за ним.

Так как маркетинг бинарно матричный, у него есть свои особенности. Чтобы ряды заполнялись ровно, без пустот, нужно делать все приглашения только от вашего основного места. Если вы всё делаете правильно, то к моменту закрытия вами первой площадки, при активной работе команды, ваш 6-й уровень будет на половину заполнен.

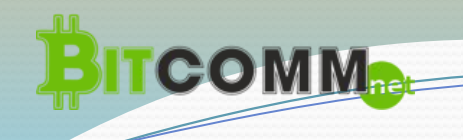

Для тех, кто заходит «золотым треугольником», скорость заполнения матриц уменьшается втрое, т.е. вместо 62 партнеров, нужен всего 21 партнер, матрица заполнится и Вы получите вознаграждение.

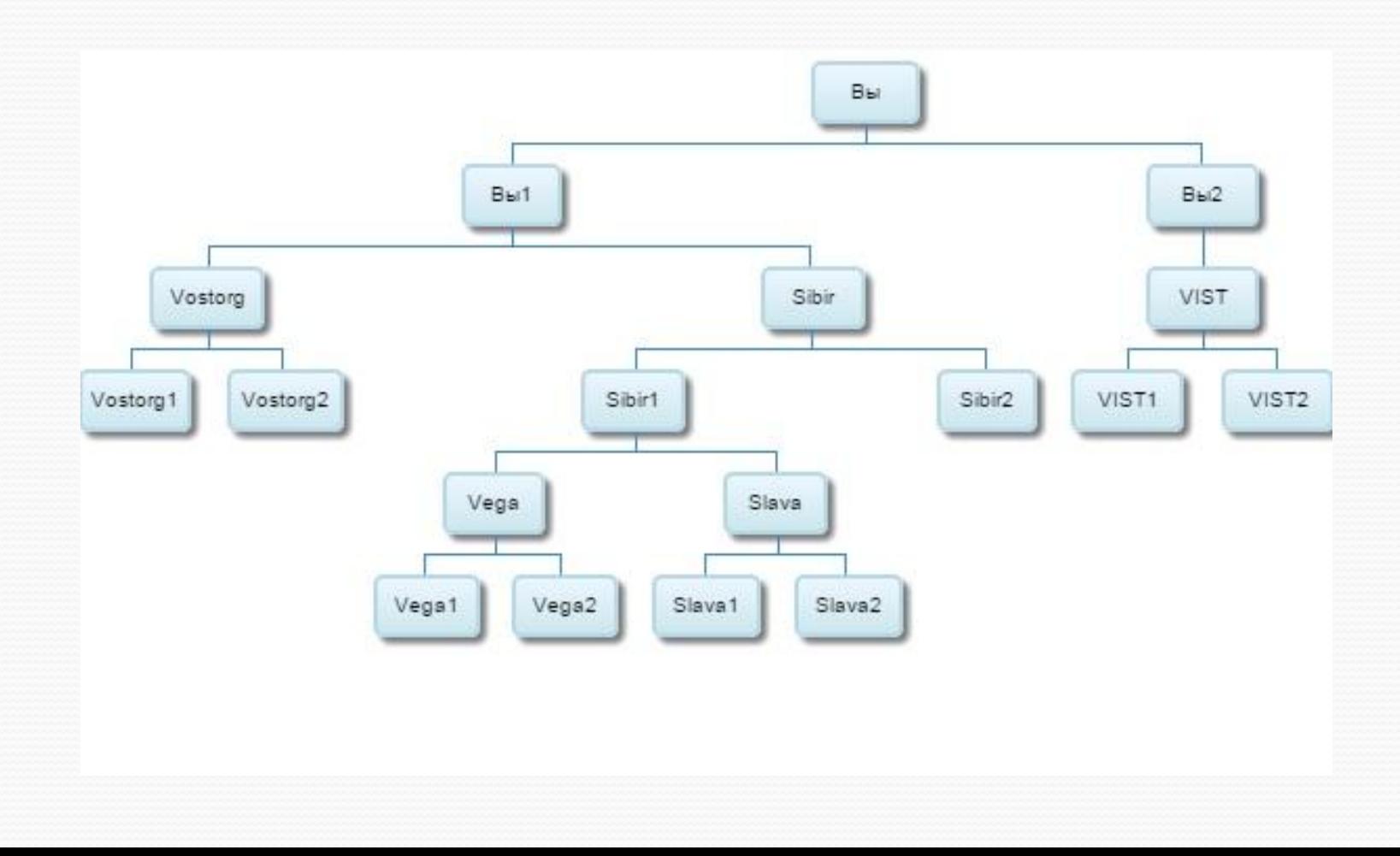

**COMM** 

Заполнение 2-й и последующих площадок происходит партнерами, закрывшими первую площадку и теми партнерами, которые выкупили места с большим номиналом.

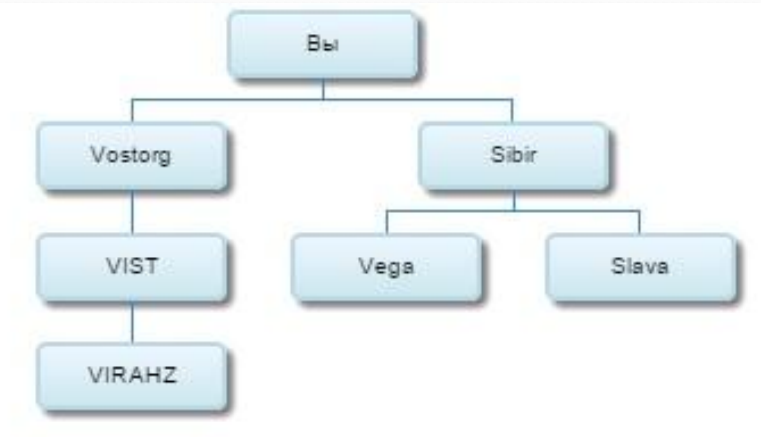

В площадках, начиная со второй, происходит перемешивание структур, за счет прихода новых партнеров, переливов от спонсора, реинвестов и партнеров закрывших площадки. Кроме того, в площадках с большими суммами входа меньше уровней, соответственно партнеры смогут быстрее и чаще получать вознаграждения.

В маркетинге предусмотрены 100% выплаты от суммы всех входящих денежных средств.

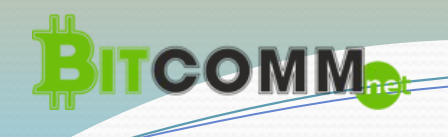

#### **Регистрация**

Регистрации партнеров происходит по реферальной ссылке человека, пригласившего вас в бизнес. Пройдя по ссылке, вы попадаете на страницу с простой регистрационной формой, которую вам необходимо заполнить, чтобы получить доступ к кабинет.

**В кабинете вам будет необходимо произвести личные настройки:**

установить фотографию (любое фото, рисунок);

установить номер телефона и подтвердить его через СМС код;

подтвердить е-майл адрес электронной почты;

в случае если переход на сайт был без реф. ссылки, то необходимо указать логин спонсора;

создать платежный пароль для безопасного проведения внутренних операций;

привязать к личному кабинету Ваш Bitcoin кошелек (если есть), с которого будут проводиться денежные операции и на который будут автоматически выводиться вознаграждения.

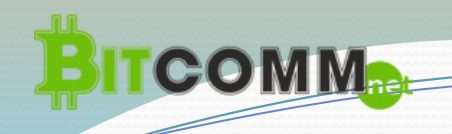

*Обратите внимание, что в целях безопасности изменение логина, е-mail адреса и номера телефона после подтверждения невозможно!*

*Изменение платежного пароля возможно только с подтверждением через СМС код с привязанного номера телефона.*

*Изменение привязанных кошельков возможно только с помощью платежного пароля.*

*Все операции в системе, базы пользователей, связи, и личные данные пользователей хэшируются, гарантируя невозможность незаметной подмены данных злоумышленниками.*

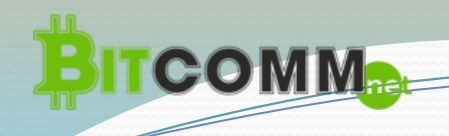

**Пополнить баланс вашего кабинета вы можете несколькими способами:** 

- \* напрямую с bitcoin кошелька;
- \* через вашего спонсора;
- \* внутренним переводом от партнеров проекта.

Движение по площадкам начинается всегда с первой, с суммы 0.005 биткоина, либо с бесплатной площадки НОВИЧОК. При желании можно оплатить места в нескольких последовательных площадках, начиная с первой. При этом если ваш спонсор не имеет места в одной из старших площадок, то вы его обгоняете как минимум на один цикл заполнения площадки и ваш спонсор оплатив участие в очередной площадке, в которой вы уже имеете место, попадет под вас.

*После заполнения вами площадки и рестарта, вы вновь попадете под своего спонсора.*

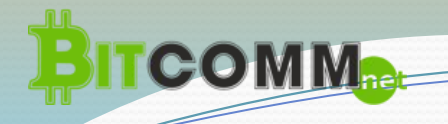

В проекте BitComm предусмотрена возможность создания нескольких вложенных аккаунтов (клонов), без необходимости заводить новую учетную запись с новым телефоном и почтовым ящиком, к чему часто прибегают опытные участники подобных проектов. Теперь все гораздо проще:

В разделе «Управление связанными аккаунтами" вы можете создать дочерний аккаунт нажатием одной кнопки. При этом у всех созданных дочерних аккаунтов будет общий личный кабинет, единая авторизация в проекте, один е-mail и телефон. Т.е. вам не придется запоминать несколько паролей и создавать почтовые ящики. Логин и фото аватарки необходимо установить новые, таким образом вы

можете скрыть родство аккаунтов от других участников.

Переключаться между клонами (дочерними аккаунтами) вы можете в шапке сайта, выбрав один из своих логинов в выпадающем списке. Количество дочерних аккаунтов не ограничено, но создать очередной клон можно только при наличии минимум по одной открытой площадке в каждом из уже созданных аккаунтах.

*Создаваемый клон всегда становится лично приглашенным вашего основного аккаунта.*